## I'm just recharging

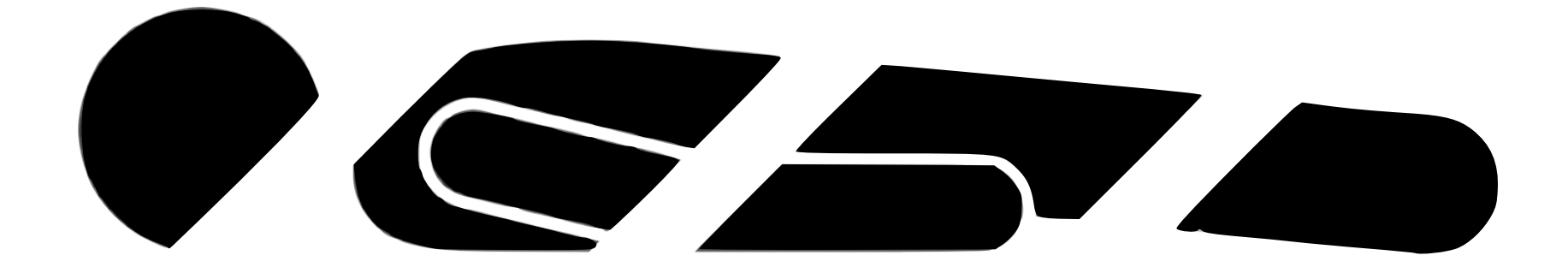